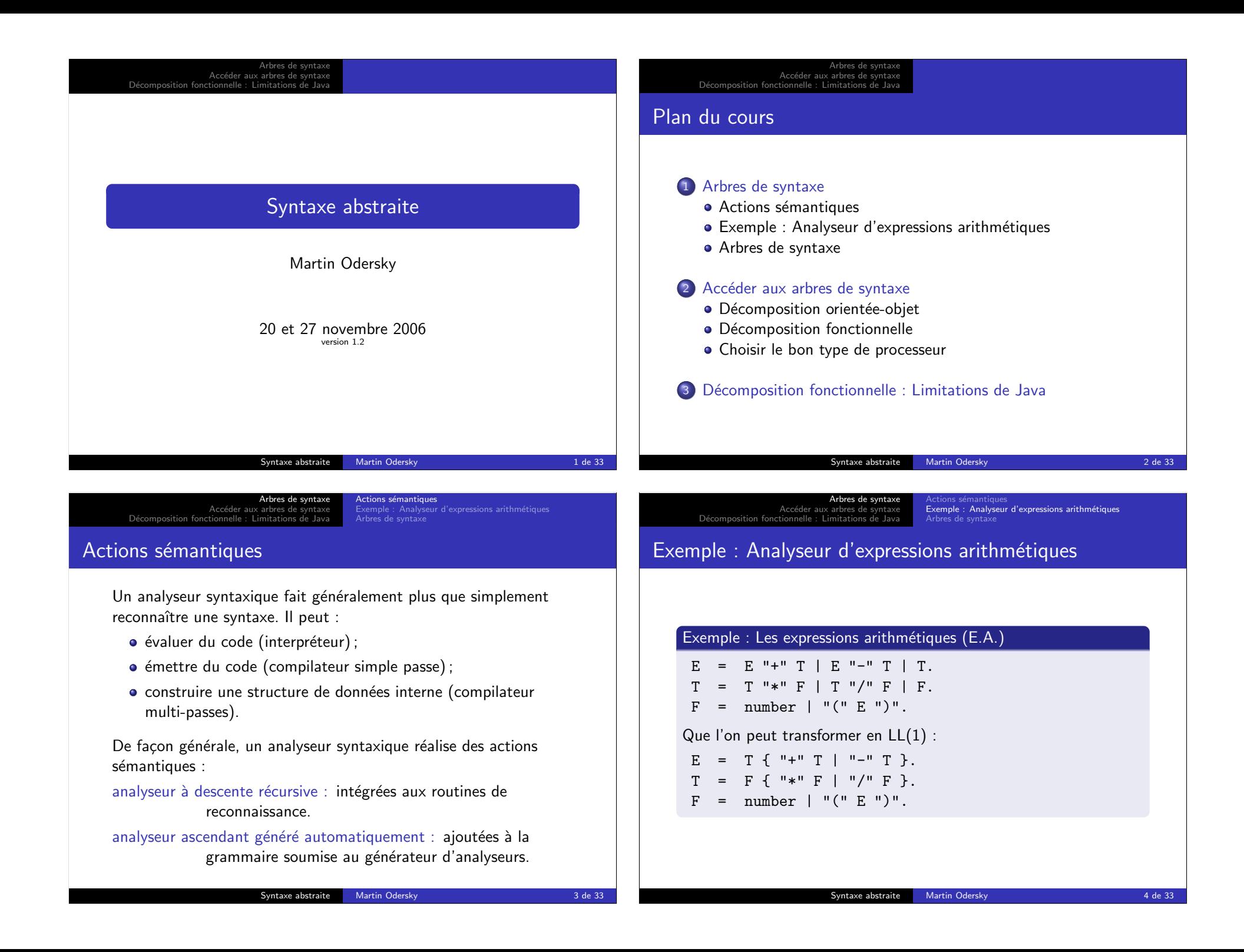

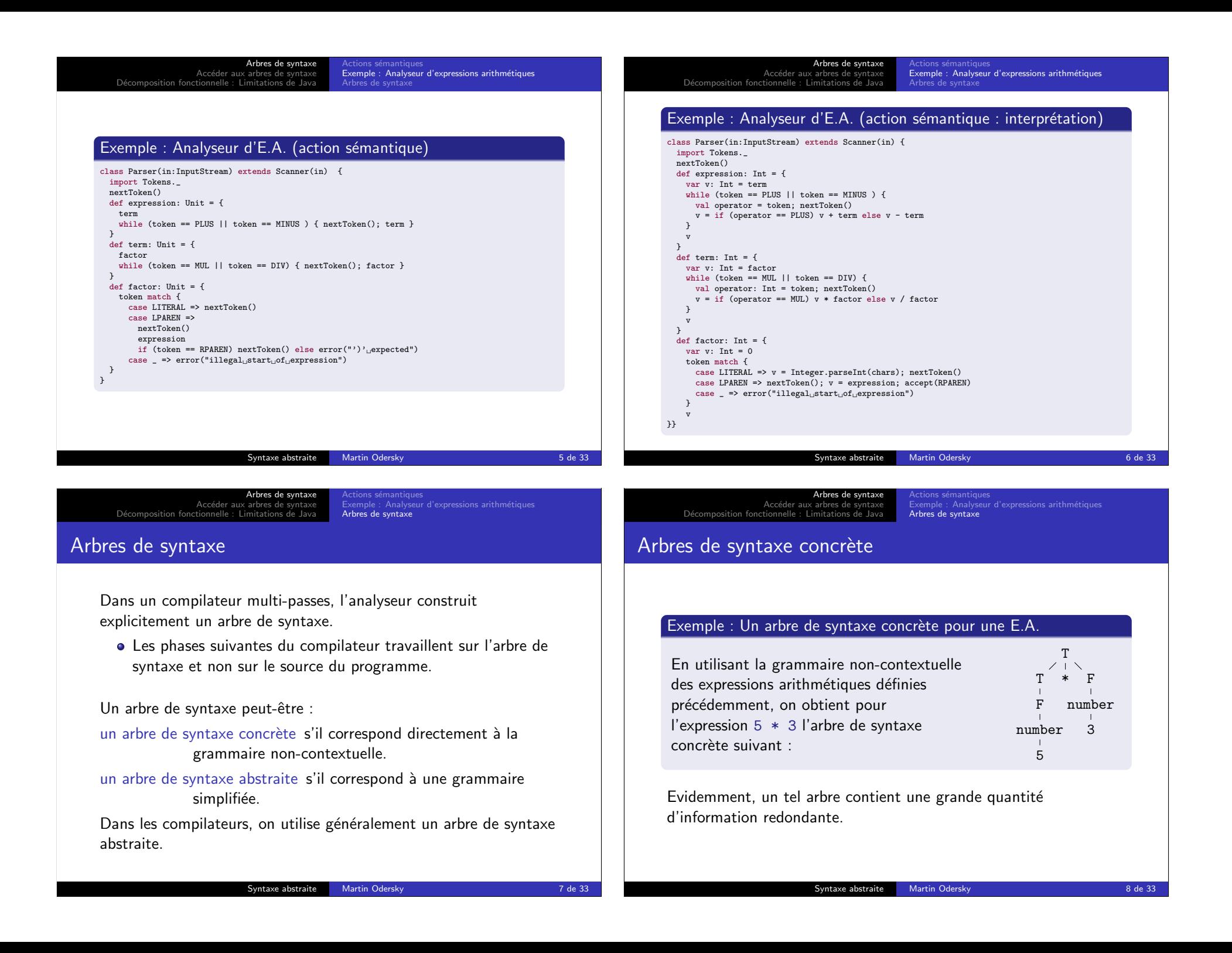

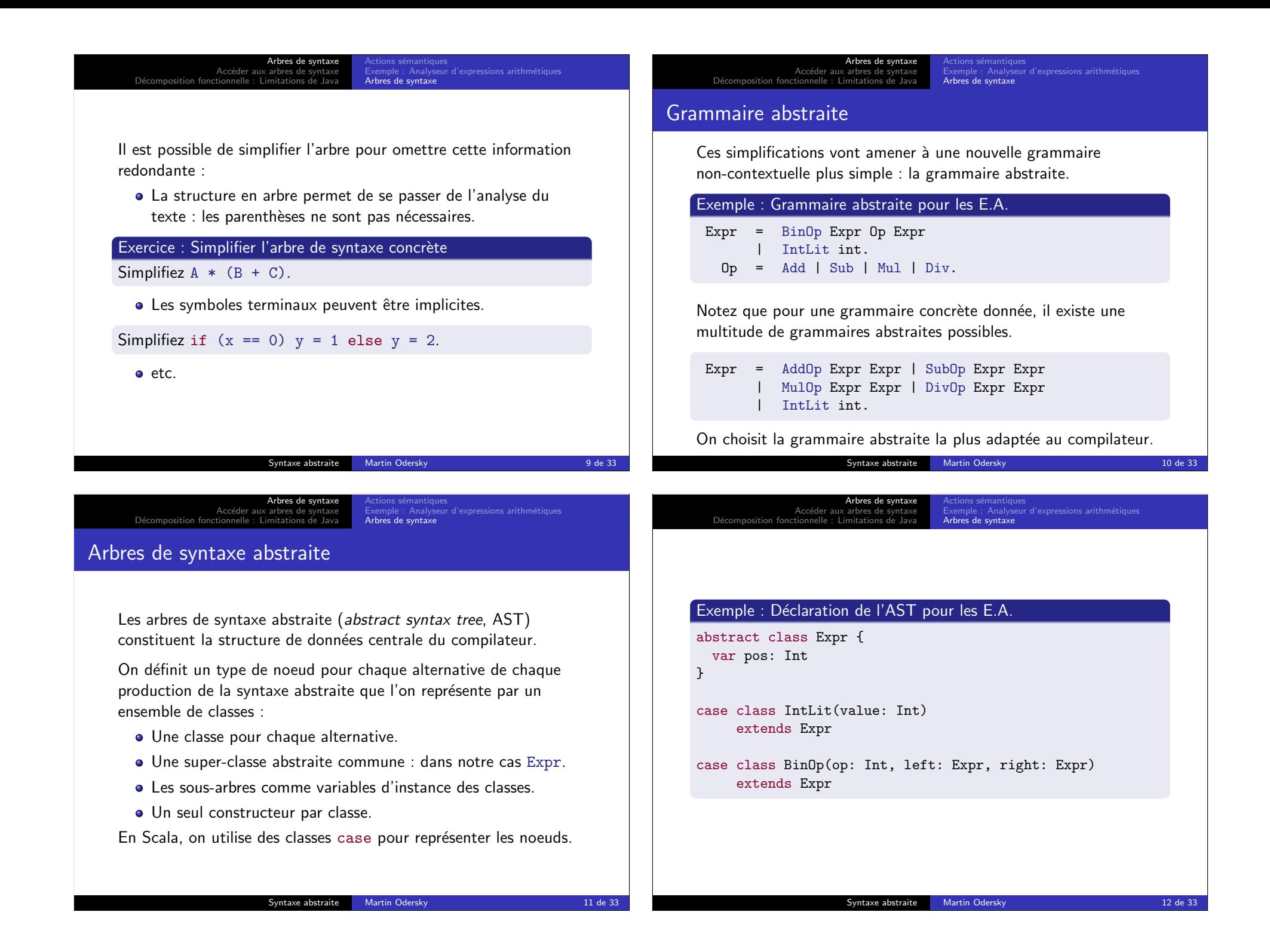

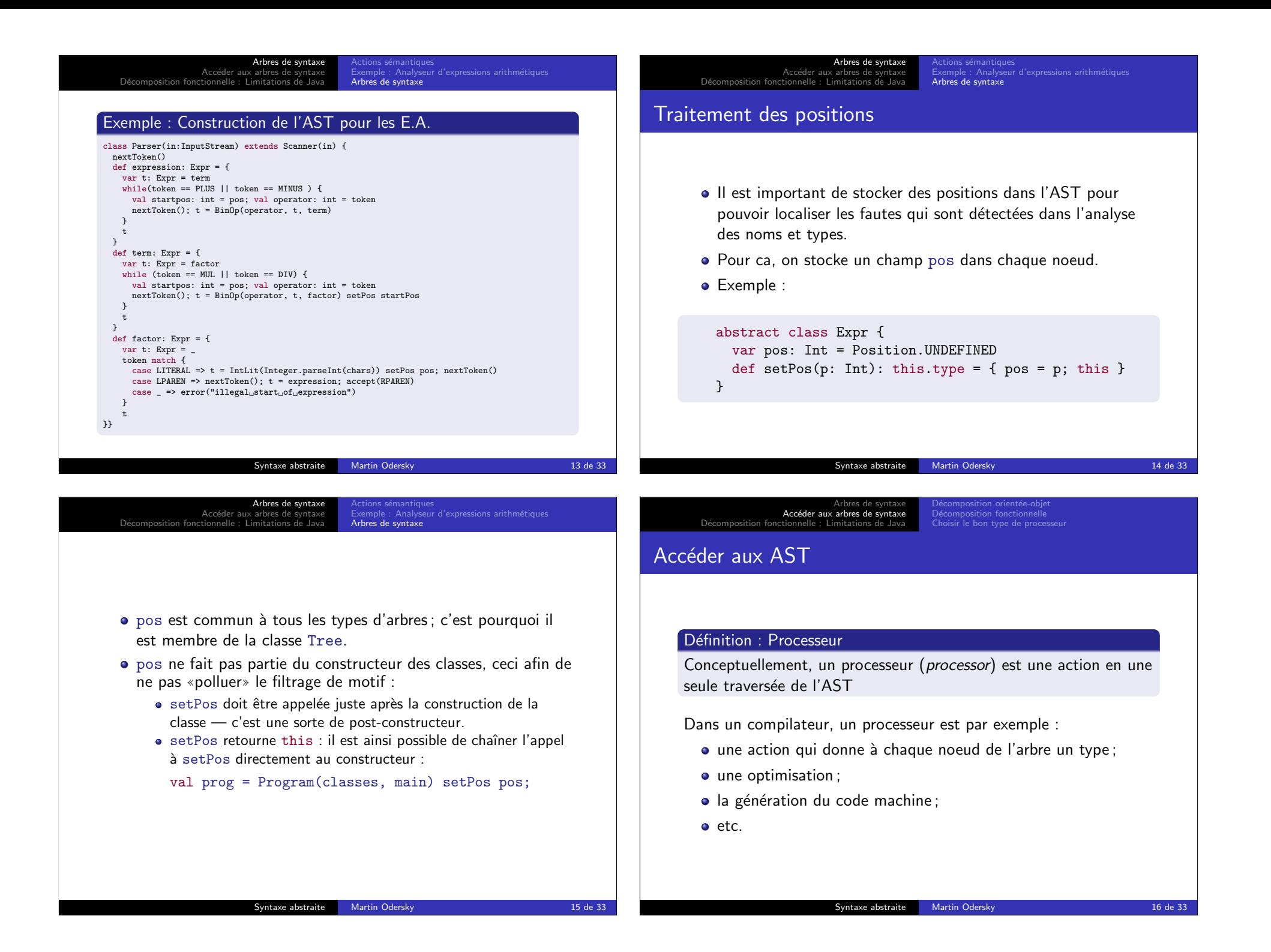

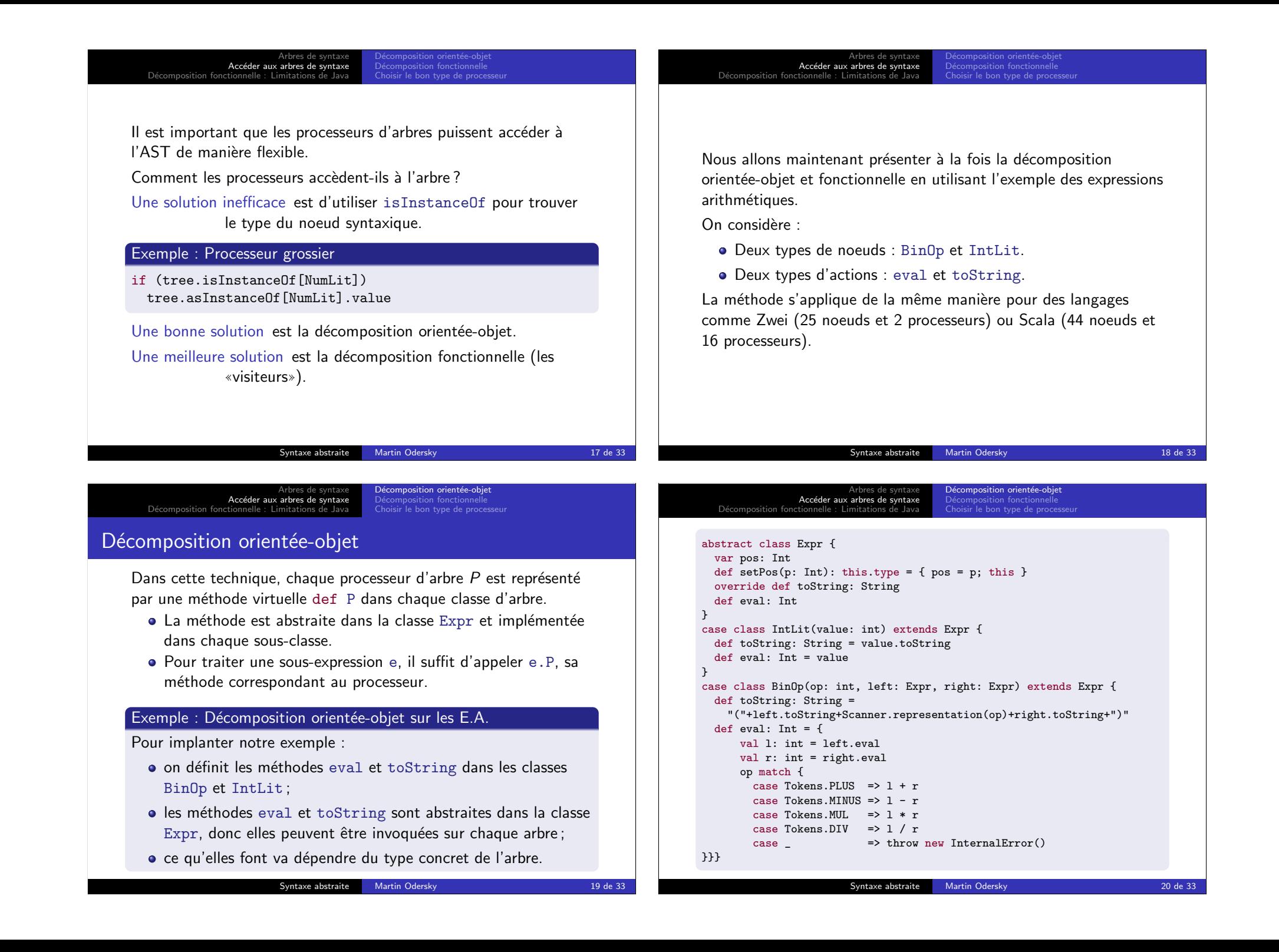

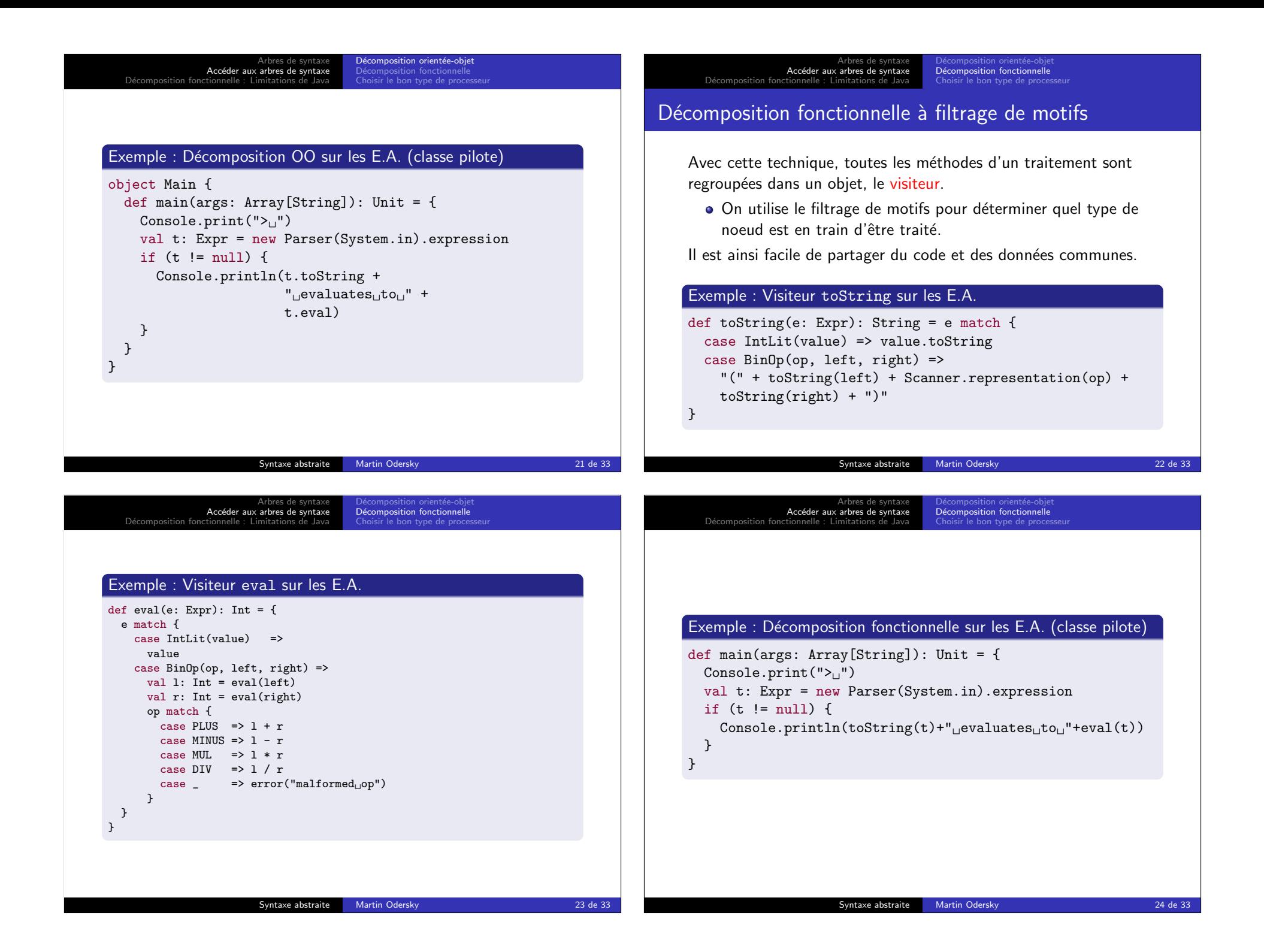

Arbres de syntaxe<br><mark>Accéder aux arbres de syntaxe</mark> Acceder aux arbies de syntaxe<br>Décomposition fonctionnelle : Limitations de Java Décomposition fonctionnelle<br><mark>Choisir le bon type de processeur</mark> **Extensibilité** Avec un arbre de syntaxe abstraite, il peut y avoir extension dans deux dimensions : **4** Ajouter un nouveau type de noeud, dans la décomposition : orientée-objet ajouter une nouvelle sous-classe : fonctionnelle modifier chaque visiteur pour traiter le nouveau type de noeud. **2** Ajouter un nouveau type de méthode de traitement, dans la décomposition : orientée-objet modifier chaque sous-classe pour y ajouter le traitement ; fonctionnelle ajouter un nouvel objet visiteur. Syntaxe abstraite Martin Odersky 25 de 33 Arbres de syntaxe<br><mark>Accéder aux arbres de syntaxe</mark> Décomposition fonctionnelle : Limitations de Java Décomposition fonctionnelle<br><mark>Choisir le bon type de processeur</mark> Choisir le bon type de processeur Faciliter l'extensibilité • La décomposition OO facilite l'ajout de nouveaux types de noeud. Les visiteurs facilitent l'ajout de nouveaux traitements. Faciliter la modularité • La décomposition OO permet le partage des données et du code dans un noeud de l'arbre entre les phases. • Les visiteurs permettent le partage des données et du code entre les méthodes d'un même traitement Syntaxe abstraite Martin Odersky 26 de 33 Arbres de syntaxe<br>Accéder aux arbres de syntaxe D´ecomposition fonctionnelle : Limitations de Java Décomposition fonctionnelle<br>**Choisir le bon type de processeur** Arbres de syntaxe<br>Accéder aux arbres de syntaxe Décomposition fonction Décomposition fonctionnelle<br>**Choisir le bon type de processeur** 

# Les arbres dans d'autres contextes

Les arbres avec plusieurs types de noeuds n'interviennent pas que dans la compilation.

On les retrouve aussi :

- dans la mise en page de texte ;
- · dans les documents structurés tels que HTML ou XML;
- $\bullet$  dans les interfaces graphiques utilisateur (GUI);
- $e$  etc.

## Exercice : Composants d'une GUI

Dans une interface graphique utilisateur :

- · Quelle méthode d'accès à l'arbre est utilisée ?
- Quel type d'extension est la plus commune ?

Syntaxe abstraite Martin Odersky 27 de 33

Exemple : Extensibilité dans un compilateur et une GUI

Optimisation

IdExp NumExp PlusExp MinusExp TimesExp SeqExp

Traduction x86 **Traduction PowerPC** 

Vérification de typage

Compilateur and Compilateur Compilateur and COU

Scrollbar

Re-dessiner

Déplacer

Activer

DialogBox

Menu Canvas

Text

Arbres de syntaxe<br>Accéder aux arbres de syntaxe Décomposition fonctionnelle : Limitations de Java

### Le motif de conception «visiteur»

Les langages ne supportant pas le filtrage de motif (comme Java) rendent la décomposition fonctionnelle plus difficile.

Le motif de conception (design pattern) «visiteur» permet de contourner cette difficulté :

- $\bullet$  Un objet visiteur contient pour chaque type K d'arbre une méthode (appelée caseK) qui peut traiter les arbres de ce type.
- L'arbre contient uniquement une méthode de traitement générique qui ne fait qu'appliquer un objet visiteur donné.

#### Référence : Motif de conception «visiteur»

Design Patterns, Elements of Reusable OO Software, E. Gamma, R. Helm, R. Johnson et J. Vlissides ; Addison-Wesley, 2000.

```
Syntaxe abstraite Martin Odersky 29 de 33
```
Arbres de syntaxe Accéder aux arbres de syntaxe<br>Décomposition fonctionnelle : Limitations de Java

### Exemple Java : Un visiteur ToString pour les E.A.

```
public class ToString implements Expr.Visitor {
    String result;
    public void caseIntLit(IntLit expr) {
        result = String.valueOf(expr.value);
     }
    public void caseBinOp(BinOp expr) {
        result = "("+ visit(expr.left)
               + Scanner.representation(expr.operator)
               + visit(expr.right) + ")";
    }
    public static String visit(Expr tree) {
        ToString v = new ToString();
        tree.apply(v);
        return v.result;
    }
}
```

```
Arbres de syntaxe<br>Accéder aux arbres de syntaxe
Décomposition fonctionnelle : Limitations de Java
```
static class BinOp extends Expr {

int operator; Expr left, right;

public interface Visitor {

}

}

} }

### Exemple Java : Arbre visitable pour les E.A. (Les constructeurs ont été omis) public abstract class Expr { int pos; public abstract void apply(Visitor v); static class IntLit extends Expr { int value;

public void apply(Visitor v) { v.caseIntLit(this); }

public void apply(Visitor v) { v.caseBinOp(this); }

Syntaxe abstraite Martin Odersky 30 de 33

```
Arbres de syntaxe
                   Accéder aux arbres de syntaxe
Décomposition fonctionnelle : Limitations de Java
```
#### Exemple Java : Un visiteur Eval pour les E.A.

public void caseIntLit(IntLit tree); public void caseBinOp(BinOp tree);

```
public class Eval implements Expr.Visitor {
    int result;
    public void caseIntLit(IntLit expr) {
        result = expr.value;
    }
    public void caseBinOp(BinOp expr) {
        int l = visit(exp.left);
        int r = visit(exp.right);switch (expr.operator) {
        case Scanner. PLUS : result = 1 + r; break;
        case Scanner. MINUS: result = 1 - r; break;
        case Scanner.MUL : result = l * r; break;
        case Scanner.DIV : result = l / r; break;
        default: throw new InternalError();
    }}
    public static int visit(Expr tree) {
        Eval v = new Eval();
        tree.apply(v);
        return v.result;
    }
}
```
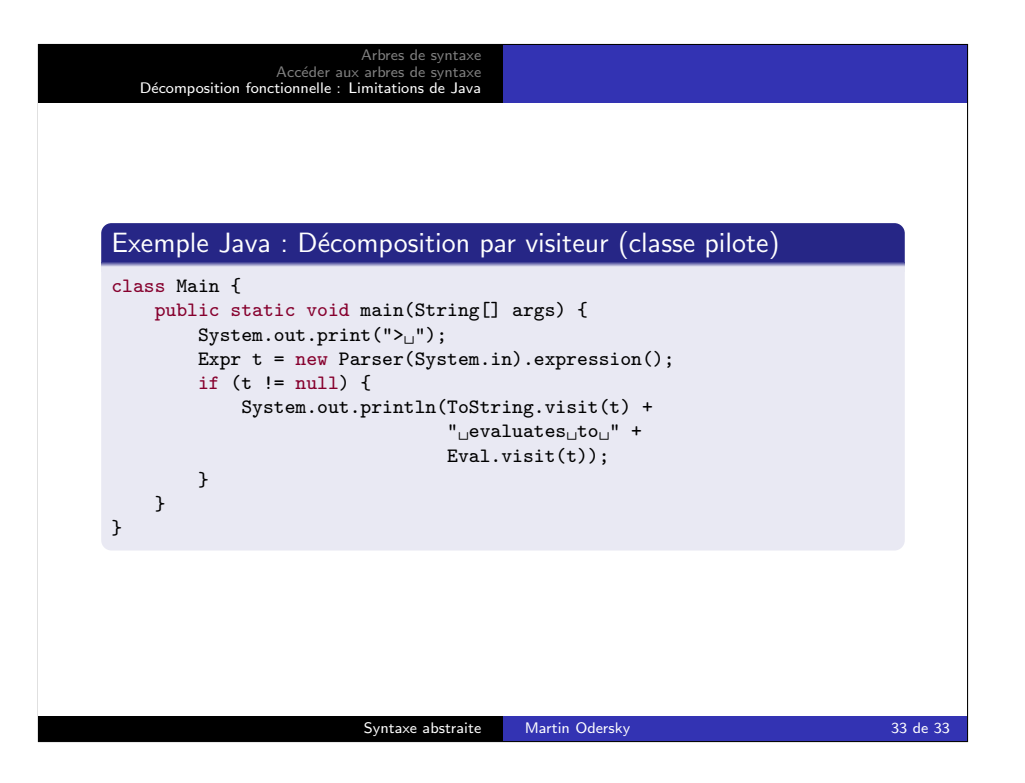